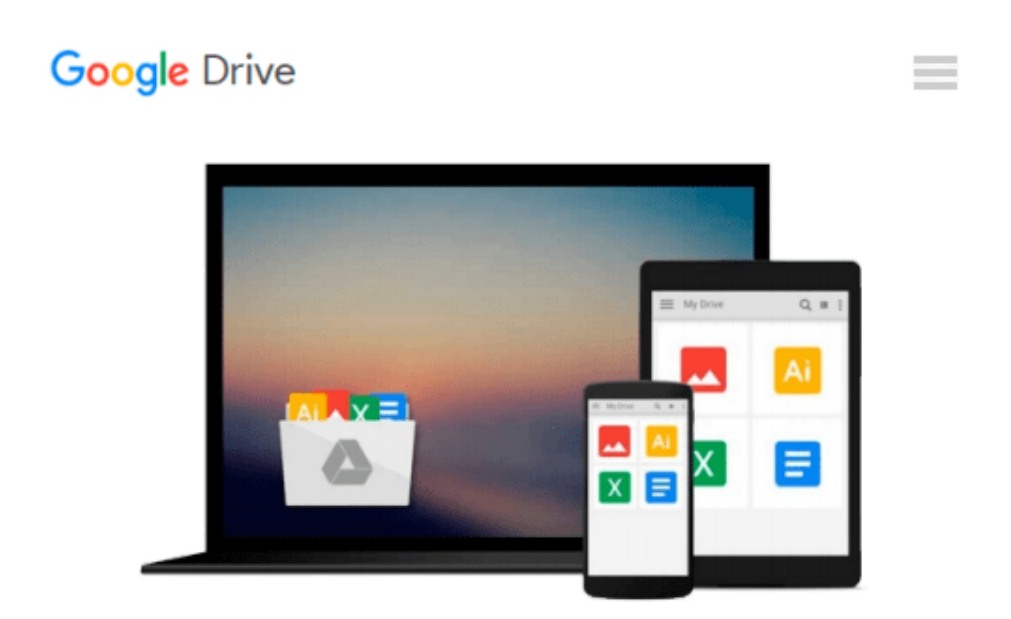

# **Exploring Microsoft Office 2013, Volume 2 (Exploring for Office 2013)**

*MaryAnne Poatsy, Keith Mulbery, Eric Cameron, Jason Davidson, Jerri Williams, Linda Lau, Rebecca Lawson, Robert T. Grauer, Sallie Dodson*

Download now

[Click here](http://sapek.club/go/read.php?id=0133412121) if your download doesn"t start automatically

## **Exploring Microsoft Office 2013, Volume 2 (Exploring for Office 2013)**

MaryAnne Poatsy, Keith Mulbery, Eric Cameron, Jason Davidson, Jerri Williams, Linda Lau, Rebecca Lawson, Robert T. Grauer, Sallie Dodson

**Exploring Microsoft Office 2013, Volume 2 (Exploring for Office 2013)** MaryAnne Poatsy, Keith Mulbery, Eric Cameron, Jason Davidson, Jerri Williams, Linda Lau, Rebecca Lawson, Robert T. Grauer, Sallie Dodson *This book covers advanced Word, Excel, Access, and PowerPoint. Move students beyond the point-and-click*.

The goal of the *Exploring* series is to move students beyond the point and click, to understanding the *why* and how behind each skill. And, because so much learning takes place outside of the classroom, this series provides learning tools that students can access anywhere, any time.

Students go to college now with a different set of skills than they did years ago. With this in mind, the *Exploring* series seeks to move students beyond the basics of the software at a faster pace, without sacrificing coverage of the fundamental skills that everyone needs to know.

**NOTE:** Before purchasing, check with your instructor to ensure you **select the correct ISBN.** Several versions of Pearson's MyLab & Mastering products exist for each title, and registrations are not transferable. To register for and use Pearson's MyLab & Mastering products, you may also need a **Course ID,** which your instructor will provide.

#### **Used books, rentals, and purchases made outside of Pearson**

If purchasing or renting from companies other than Pearson, the access codes for Pearson's MyLab & Mastering products may not be included, may be incorrect, or may be previously redeemed. Check with the seller before completing your purchase.

**L** [Download](http://sapek.club/go/read.php?id=0133412121) [Exploring Microsoft Office 2013, Volume 2 \(Explori ...pdf](http://sapek.club/go/read.php?id=0133412121))

**[Read Online](http://sapek.club/go/read.php?id=0133412121)** [Exploring Microsoft Office 2013, Volume 2 \(Explo ...pdf](http://sapek.club/go/read.php?id=0133412121)

**Download and Read Free Online Exploring Microsoft Office 2013, Volume 2 (Exploring for Office 2013) MaryAnne Poatsy, Keith Mulbery, Eric Cameron, Jason Davidson, Jerri Williams, Linda Lau, Rebecca Lawson, Robert T. Grauer, Sallie Dodson**

#### **From reader reviews:**

#### **Debra Richardson:**

Book is to be different for every single grade. Book for children until adult are different content. As it is known to us that book is very important normally. The book Exploring Microsoft Office 2013, Volume 2 (Exploring for Office 2013) has been making you to know about other knowledge and of course you can take more information. It is extremely advantages for you. The publication Exploring Microsoft Office 2013, Volume 2 (Exploring for Office 2013) is not only giving you much more new information but also to get your friend when you truly feel bored. You can spend your own personal spend time to read your reserve. Try to make relationship with all the book Exploring Microsoft Office 2013, Volume 2 (Exploring for Office 2013). You never really feel lose out for everything should you read some books.

#### **Charlotte Ramsey:**

As people who live in typically the modest era should be change about what going on or details even knowledge to make these individuals keep up with the era which is always change and move forward. Some of you maybe will probably update themselves by reading books. It is a good choice in your case but the problems coming to an individual is you don't know what one you should start with. This Exploring Microsoft Office 2013, Volume 2 (Exploring for Office 2013) is our recommendation to help you keep up with the world. Why, as this book serves what you want and want in this era.

#### **Ross Larson:**

Now a day folks who Living in the era where everything reachable by connect to the internet and the resources inside it can be true or not involve people to be aware of each details they get. How individuals to be smart in obtaining any information nowadays? Of course the reply is reading a book. Examining a book can help people out of this uncertainty Information particularly this Exploring Microsoft Office 2013, Volume 2 (Exploring for Office 2013) book because this book offers you rich information and knowledge. Of course the info in this book hundred % guarantees there is no doubt in it you probably know this.

#### **Jaime McKenney:**

The book untitled Exploring Microsoft Office 2013, Volume 2 (Exploring for Office 2013) contain a lot of information on it. The writer explains your girlfriend idea with easy approach. The language is very clear and understandable all the people, so do definitely not worry, you can easy to read the item. The book was compiled by famous author. The author brings you in the new era of literary works. You can actually read this book because you can continue reading your smart phone, or program, so you can read the book in anywhere and anytime. In a situation you wish to purchase the e-book, you can available their official website and order it. Have a nice go through.

**Download and Read Online Exploring Microsoft Office 2013, Volume 2 (Exploring for Office 2013) MaryAnne Poatsy, Keith Mulbery, Eric Cameron, Jason Davidson, Jerri Williams, Linda Lau, Rebecca Lawson, Robert T. Grauer, Sallie Dodson #67RK0O23B4P**

## **Read Exploring Microsoft Office 2013, Volume 2 (Exploring for Office 2013) by MaryAnne Poatsy, Keith Mulbery, Eric Cameron, Jason Davidson, Jerri Williams, Linda Lau, Rebecca Lawson, Robert T. Grauer, Sallie Dodson for online ebook**

Exploring Microsoft Office 2013, Volume 2 (Exploring for Office 2013) by MaryAnne Poatsy, Keith Mulbery, Eric Cameron, Jason Davidson, Jerri Williams, Linda Lau, Rebecca Lawson, Robert T. Grauer, Sallie Dodson Free PDF d0wnl0ad, audio books, books to read, good books to read, cheap books, good books, online books, books online, book reviews epub, read books online, books to read online, online library, greatbooks to read, PDF best books to read, top books to read Exploring Microsoft Office 2013, Volume 2 (Exploring for Office 2013) by MaryAnne Poatsy, Keith Mulbery, Eric Cameron, Jason Davidson, Jerri Williams, Linda Lau, Rebecca Lawson, Robert T. Grauer, Sallie Dodson books to read online.

### **Online Exploring Microsoft Office 2013, Volume 2 (Exploring for Office 2013) by MaryAnne Poatsy, Keith Mulbery, Eric Cameron, Jason Davidson, Jerri Williams, Linda Lau, Rebecca Lawson, Robert T. Grauer, Sallie Dodson ebook PDF download**

**Exploring Microsoft Office 2013, Volume 2 (Exploring for Office 2013) by MaryAnne Poatsy, Keith Mulbery, Eric Cameron, Jason Davidson, Jerri Williams, Linda Lau, Rebecca Lawson, Robert T. Grauer, Sallie Dodson Doc**

**Exploring Microsoft Office 2013, Volume 2 (Exploring for Office 2013) by MaryAnne Poatsy, Keith Mulbery, Eric Cameron, Jason Davidson, Jerri Williams, Linda Lau, Rebecca Lawson, Robert T. Grauer, Sallie Dodson Mobipocket**

**Exploring Microsoft Office 2013, Volume 2 (Exploring for Office 2013) by MaryAnne Poatsy, Keith Mulbery, Eric Cameron, Jason Davidson, Jerri Williams, Linda Lau, Rebecca Lawson, Robert T. Grauer, Sallie Dodson EPub**